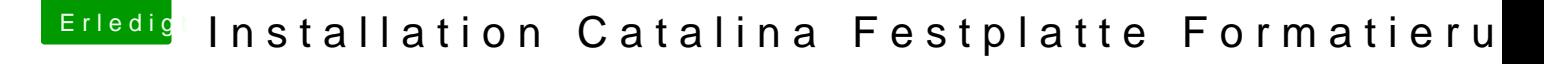

Beitrag von Wolfe vom 20. Februar 2021, 01:17

Catalina unterstützt mE kein HFS+ mehr, außer in Time Machine Backups. Es gibt wohl Menschen, die trotzdem gerne HFS+ hätten, aber ich verstehe n